• Die Berücksichtigung einer Füllfarbe bei den Symbolen führt in einigen Fällen zu einem unbefriedigenden Ergebnis.

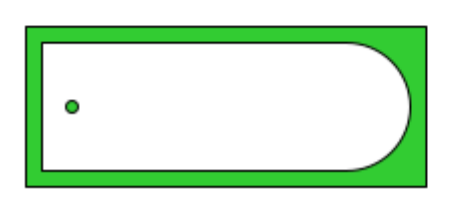

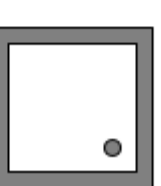

22

• Der Grund liegt darin, dass das Grafiksystem in diesen Fällen nicht erkennen kann, was bei der Figur jeweils innen (→färben) oder außen ( $\rightarrow$ nicht färben) liegt.

- Die Lösung hat eine umfangreiche Neumodellierung zur Folge:
- Statt dem Möbelsymbol eine Figur zuzuordnen, ordnen wir gegebenenfalls mehrere hinzu.

- In Moebel wird die Methode (abstrakte) **GibFigur()** in **GibFiguren()** umbenannt.
- Jedes konkrete Moebel gibt dann eine Liste (*oder ein Tupel*) von path – Objekten zurück.

● Beispiel (*Bett*):

```
 def GibFiguren(self):
         paths = []
         b, t = self.GibBreite(), self.GibTiefe()
         path1 = self.GibZeichenPfad()
         path1.AddRectangle(0, 0, b, t)
         paths.append(self.Transformiere(path1))
         path2 = self.GibZeichenPfad()
 ...
         paths.append(self.Transformiere(path3))
         path4 = self.GibZeichenPfad()
         path4.MoveToPoint(b, 0)
         path4.AddLineToPoint(b/2, t)
         paths.append(self.Transformiere(path4))
         return paths
```
• Im Controller werden sie zu Tupeln aus Figur, Randfarbe und Füllfarbe zusammengesetzt:

```
def GibFiguren(self):
     alleFiguren=[]
     for moebel in self.__alleMoebel:
         figuren=moebel.GibFiguren()
         for figur in figuren:
              if moebel.GibSichtbar():
                  alleFiguren.append((figur,
                                       moebel.GibFarbe(),
                                   moebel.GibFuellFarbe())
```
 **return alleFiguren**

• Die Methode Draw (...) aus der Zeichenflaeche muss sich diese dann vom Controller holen:

```
\## in Draw()
figuren=self.__controller.GibFiguren()
for figur in figuren:
```
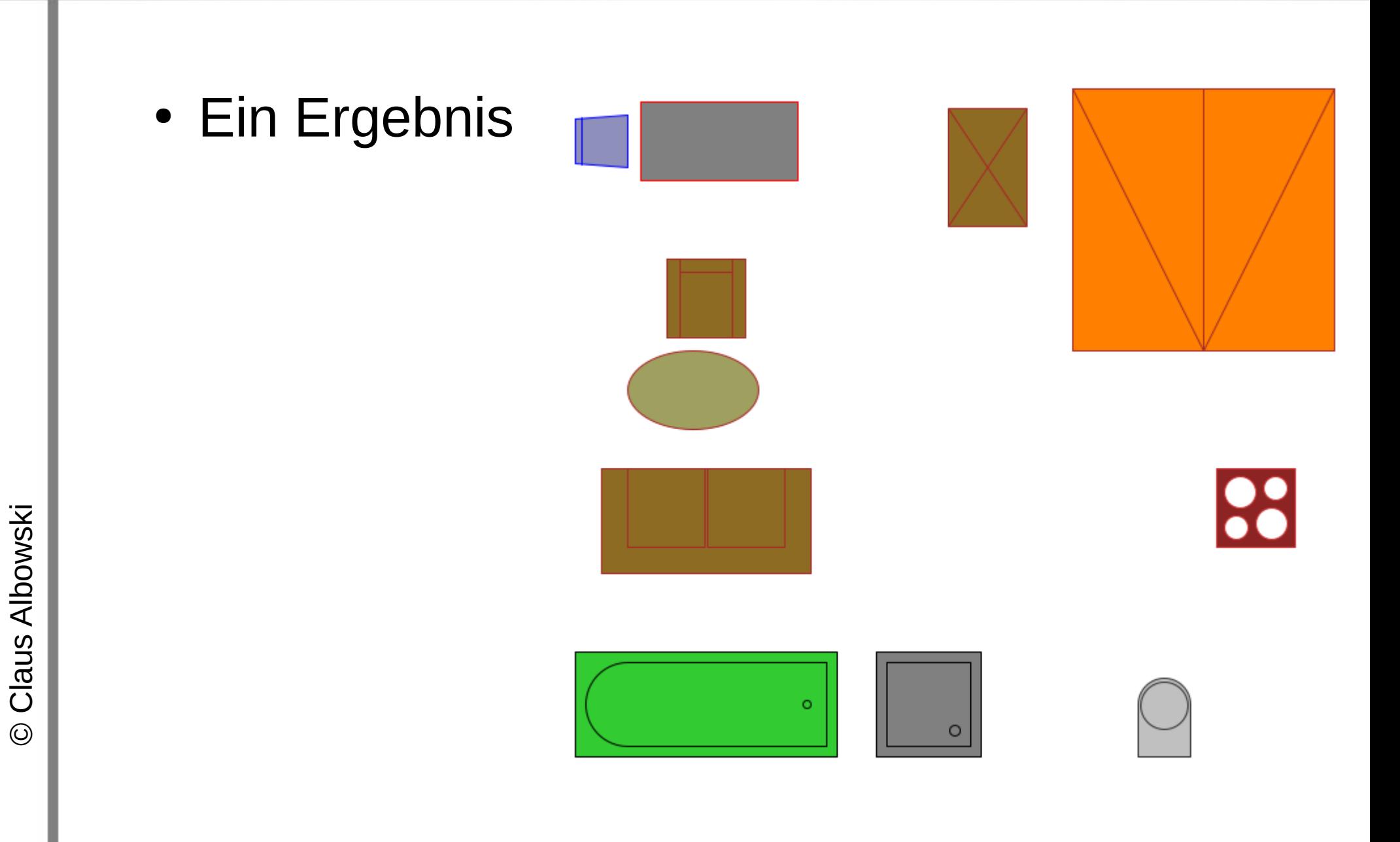